## **Serviço Cancelamento de Ordens**

**VERSÃO 3.17.10**

**1 SISTEMA**

Manufatura

**2 CÓDIGO DO SERVIÇO**

903

**3 DESCRIÇÃO**

Cancelamento de Ordens.

## **4 EXEMPLO DO XML**

<Ordem\_Cancelamento OPERACAO="I"> <ORG\_IN\_CODIGO>2</ORG\_IN\_CODIGO> <FIL\_IN\_CODIGO>3</FIL\_IN\_CODIGO> <ORD\_IN\_CODIGO>490</ORD\_IN\_CODIGO> </Ordem\_Cancelamento>

## Empresarial

## **5 ESTRUTURA ANALÍTICA DOS CAMPOS**

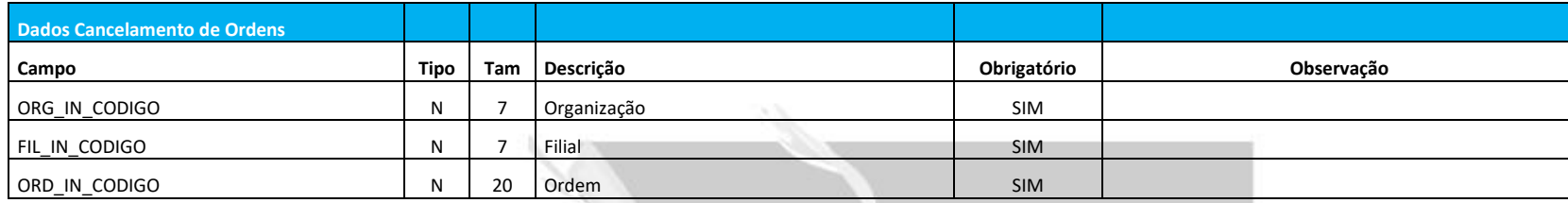

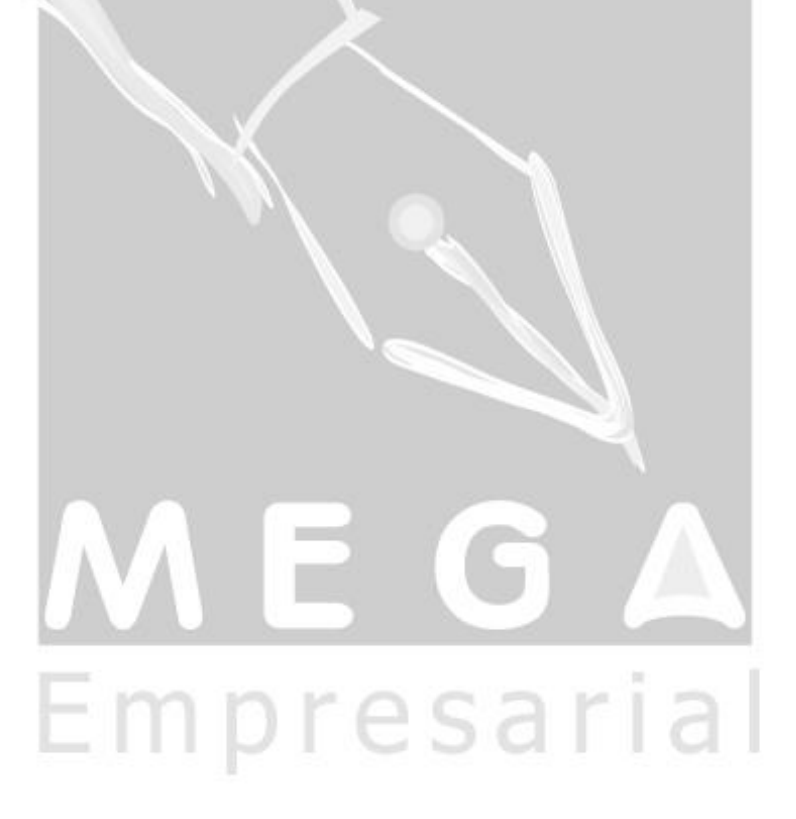